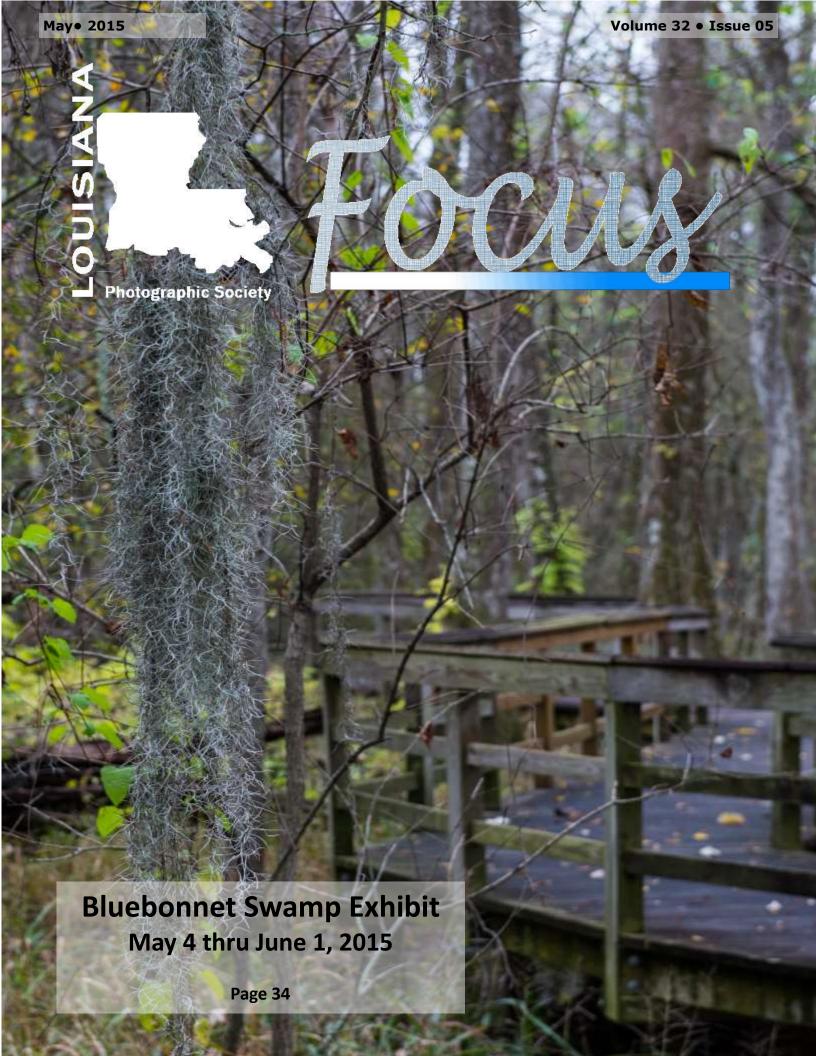

#### MAY EVENTS

May 4, 2015
Bluebonnet Swamp Exhibit
11: 00 am
10503 North Oak Hills Parkway,
Baton Rouge, LA 70810

May 7, 2015 Meet and Greet 7:00 pm Garden Center

May 21, 2015 Monthly Meeting 7:00 pm Goodwood Library

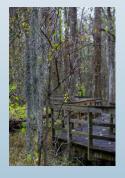

Cover photo: Renee Pierce

Louisiana Photographic Society meets on the third Thursday of each month at the Goodwood Library 7711 Goodwood Blvd Baton Rouge, LA 70806

Guests are always welcome!

Membership dues are \$25/year Each additional family member \$5/year

PO Box 83834
Baton Rouge, LA 70884
www.laphotosociety.com

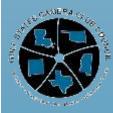

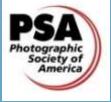

# President's Message

**Thanks** for a great year thus for. It is because of your help and participation in the meetings, programs, fieldtrips, exhibits, and competition.

LPS membership is growing and the meetings are being attended by more and more members. We had over 90 people at the April meeting and over 60 people put their images in the monthly competition. This is outstanding. I hope that this growth will continue.

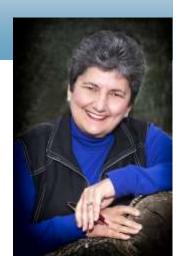

LPS has many exciting programs, fieldtrips and meetings in its future. Make sure to check the website for the calendar and educational informational information in the newsletter. May 7, LPS will be meeting at the Garden Center at 7:00 for a Meet and Greet and to answer any questions you make have. There will be a fun fieldtrip fill trip to Avery Island and Jefferson Island on May 23, 2015. LPS will car pool to this location. There will be experienced photographers on the fieldtrip that can help with any questions you may have about your camera or settings. Please read the website under fieldtrip. Ken Wilson, Fieldtrip Coordinator, has given some suggestions on what equipment to bring on the fieldtrip.

Make sure you mark your calendar for September 26, 2015 for Parish Kohanim, "Canon Explorer of Light". He is the recipient of dozens of awards over the years for his commercial work on major ad campaigns for many Fortune 500 companies. His ads have appeared in numerous national magazines throughout his career. He was named one of the "World's Top 100 Photographers" in 2011, 2012 and 2013 by Graphic. His website is parishkohanim.com.

On September 27, 2015 Parish will have a daylong workshop. More information will be coming soon. Don't miss this opportunity.

Linda Medine

# May Opportunities

### International Harvester Chapter 31 Annual State Show, May 2-3, 2015 Washington Parish Fairgrounds

Featured equipment is IH, but all makes are welcome. Bring the family out to enjoy tractor games! Kiddie Tractor Pull; Chain in the Box; Skillet Throw (Ladies only); Blindman's Bluff; Egg Crackin'; Trailer Backing; Barrel Roll; and Slow Race. - More Info.

### May 10th, 2015 Acadiana Barrel Race

SugArena 713 NW Bypass (Hwy 3212), New Iberia, LA 70560

### Tunica Biloxi Pow Wow May 16-17, 2015

Earl J. Barbry Sr. Convention Center/Mari ShowRoom 711 Paragon Place, Marksville, LA 71351 http://tunicapowwow.org/

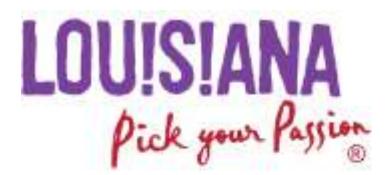

### In This Issue

| President's Message 2  |
|------------------------|
| Speaker Info 4         |
| Field Trips5           |
| Competition Schedule 6 |
| Education7             |
| Town Favorites9        |
| PSA Competition10      |
| Competition Winners12  |
| Member Submissions31   |
| Exhibits34             |
| Lightroom Tips35       |

### Copyright

© Louisiana Photographic Society, 2015. Unauthorized use and/or duplication of this material or images/ photographs without express and written permission from author and/or owner is strictly prohibited. Excerpts and links may be used, provided that full and clear credit is given to the photographer and Louisiana Photographic Society with appropriate and specific direction to the original content.

# Speaker Info

Ken Wilson will be our speaker for the May meeting. He will talk about improving your flower photography.

When Ken started taking photographs of Louisiana landscapes, he knew he needed something interesting in the foreground. Since flowers are the most abundant, he starting using them in the foreground and the improvement in his photographs was apparent. However, he knew nothing about wild flowers so he contacted Dr. Charles Allen. In 1999 they began working together on a book about Louisiana wildflowers. After many fieldtrips all over Louisiana, Louisiana Wildflower Guide became a reality in 2011.

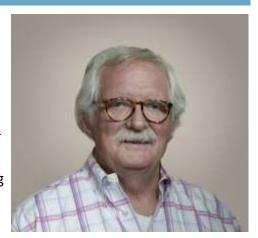

Ken teaches photography and also studies with a professional photographer at least once a year. He guides 12 – 18 field trips annually for the Louisiana Photographic Society.

His program, How to Improve Photographic Images Involving Flowers, will give pointers on how to deal with the wind, how to improve images by repositioning yourself, how to spot potential problems before processing, how to use a reflector and/or a diffuser, and how to soften the background for a pleasing presentation.

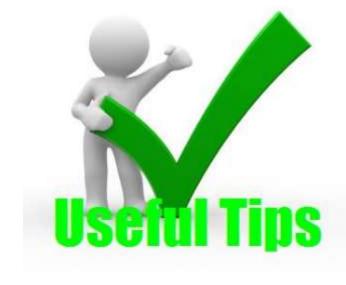

### Try this in LightRoom before you pay for a de-noise program:

In Develop Module, go down to Sharpening, then Masking within Sharpening. Click on Option/Alt while moving the Masking slider to the right - this limits sharpening to the edges, and "prepares" the rest for noise reduction. (I usually end up around 60-70 on that slider).

Now, use Luminance Noise Reduction (I usually end up at 10-20 on this slider).

This combination still reduces noise, but without softening details, I find.

Try Noiseware Community Edition. Its free and works well.

# Field Trips

We are also asking that you register to attend the trips. (There is a link on the website.) **Registration is NOT mandatory but is PREFERRED.** It will help us better plan to have enough seasoned photographers on hand to help and allow us to notify you should there be a change to the event. Thank you for your cooperation.

### May 23, 2014 Avery Island and Jefferson Island

The <u>Rip Van Winkle Gardens</u> are a 25 acre semi-tropical paradise. The Gardens and the Joseph Jefferson home, built in 1870 sit atop a salt dome.

Admission: Adults: \$10; Seniors: \$8

Lunch: Bring lunch money; we will eat at Café Jefferson, on the grounds

(<u>Part B after lunch</u>) <u>Jungle Gardens of Avery Island</u> is 30 minutes from RVW Gardens. Tabasco Pepper Sauce originated on Avery Island (the operation has outgrown the island; its only bottled at Avery Island). There is an aviary for thousands of egrets and herons. There are 600 species of plants from around the world. There are massive live oak trees everywhere. Lots of Spanish moss and flowers to enhance any kind of photography you are interested in.

**Admission:** \$8 + \$1 per automobile

Meet: McDonald's on Drusilla at 7:00AM

Equipment to bring: a. Tripod

b. Memory Cardsc. Charged batteries

d. Long lens (if you have one, for birds)

e.16-105, or 18-55 or 28-135 or f. 70-200, or 100-400, or 70-300

What I carry: 16-35 + 24-105 + 100-400

Let's try to carpool! Bring a full tank or \$\$ for gas

## 2015 Competition Schedule

| MAY  | Print      | 5/21  | No Theme                                        |
|------|------------|-------|-------------------------------------------------|
| JUN  | Projection | 6/18  | Old Everything [Barns/Signs/Etc. (Things Only)] |
| JUL  | Print      | 7/16  | Elements of Water [Snow/Rain/Fog/Ice/Water]     |
| AUG  | Projection | 8/20  | No Theme                                        |
| SEPT | Print      | 9/17  | No Theme                                        |
| ост  | Projection | 10/15 | ZOO/Captive Animals                             |
| NOV  | Print      | 11/19 | No Theme                                        |

To participate in exhibits and monthly competitions, you must be a member of LPS in good standing; your dues must be paid.

# Competition Categories

Level A
(advanced)
Color and Black and White

Level B
(Beginner)
Color and Black and white

All prints must be mounted (matting is an option) such that they are self-supporting for vertical display.

#### Frames are not allowed.

All photos shall be 5" X 7" or larger and not to exceed 24" in width. These are the outside dimensions and shall include the matting.

#### Reminder

Since this month is a print competition, if you receive a ribbon, you will need to submit a digital image for the newsletter and the image gallery on the website. Images should be emailed to month-lycompetitioncoordinator@laphotosociety.com and be sized according to the new guidelines. Complete instructions are available on the left side of the website under Quick Links.

### Education

Thursday, May 7, 2015 7:00-9:00 pm

Meet and Greet, answer your questions Garden Center

Bring a snack, your gear, manuals and your questions. We will write out questions and pose them to the panel then open the floor for others to answer. We will also try to pair you up with someone to answer specific questions about your gear or whatever you need to know. We might even have a couple laptops with Lightroom and/or Photoshop...

Saturday, June 13, 2015 10:00am - 4:00pm (Lunch break: 12:30pm - 1:30pm)
Introduction to "Off Camera Flash for Indoor and Outdoor Portraiture!"
By Bernard Gillette
Goodwood Library - Large Meeting Room

A popular question I get asked is "About Off Camera Flash." During this class we will demonstrate the tools and how I use them both indoors and outdoors. We will use both my small Canon 580ex flash and my Paul C. Bluff "Alien Bees" studio strobes. Did I mention, "I love my Alien Bees?" (And your camera and off camera flash)

We will answer the questions:

Hard Light verus Soft Light, Light Modifiers, Flash output, When to use flash, and why off camera.

During the afternoon we will take advantage of the beautiful library grounds for a hands on outdoor portraiture session.

Pre-registration is REQUIRED for the workshop

Saturday, July 18, 2015 (tentative)
Composition
1:30 - 5:30 pm

Goodwood Library

Saturday, August 15 (tentative) Exposure Compensation 2:00 - 5:30 pm

Goodwood Library

### LPS Member Gallery on Club Website

We currently have 2 image galleries, a members gallery and a field trip gallery.

#### **Preparing Photos for Submission**

- ◆ Crop/resize your photos to 640 pixels X 480 pixels
  - Resize your image to a maximum of either 640 pixels WIDE and/or 480 pixels HIGH. Width or height may be LESS, but not more than these maximums. Be aware that images with a vertical orientation must still not exceed 480 pixels high, and thus your horizontal will be much less than 640 pixels wide.
- Save them as JPEG format using medium or high compression.
- ◆ Shoot for 1MB to 2 MB file size.
- ◆ Title your photos as Your Name Photo Title and save as JPEG. For example your saved file name should look like as shown below: John Cooper – Sunflower.jpg. This is the information that will show up on the bottom of the image in the slideshow

### How to Submit Your Photos

- Email up to ten photos each month to vicepresident@laphotosocity.com
- Specify either **Members Gallery** or **Field Trip Gallery** in the subject line.

These are the same sizing guidelines for submitting digital images for the monthly club competition winners gallery and GSCCC and PSA galleries.

### **Review these tutorials / Videos**

LR4 - Complete training package

http://en.elephorm.com/tuto-lightroom-4-complete-training.html

Adobe Lightroom 5 - Training Videos by Anthony Morganti

http://www.youtube.com/playlist?list=PLllFqBuTM0WI0fC\_PujkGoLMyXWXd3yF7

Learn Lightroom 5 - Adobe TV

http://tv.adobe.com/show/learn-lightroom-5/

#### LR Catalog FAQ

http://helpx.adobe.com/lightroom/kb/catalog-faq-lightroom.html

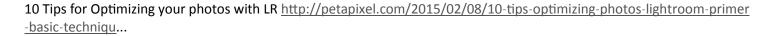

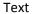

Photo Editing in Lightroom 101

http://photographypla.net/lightroom-101/

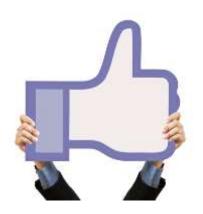

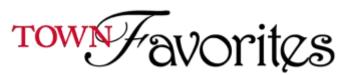

### Picture Perfect

Published May 2015 by Theresa Mullins-Low

Photographer's, this is the last month of really good weather; just prior to our really hot weather. This is your chance to capture those award winning images! Louisiana's state flower, the magnolia, is in full bloom this month, a most beautiful flower. A suggestion is to explore Louisiana by visiting one of its state parks or its national forest, Kisatchie National Forest and look for those wildflowers and other interesting nature opportunities.

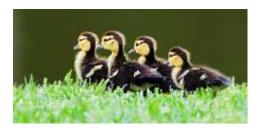

One common mistake of a beginner in photography is including too much of a scene whether it is an expanded area of the intended subject or just empty space. One should fill the frame with the one object that first caught the eye. And only include items of interest that enhance that subject. Ask yourself what do I want viewers to notice first, and does everything in my photograph bring interest to that object? Ultimately make an impact by getting closer. This may mean actually walking closer to the subject or zooming in with the lens. such Landscape scenes mountains or fields lend itself to this situation. If you do not get closer and include too much of the scene in the photo then use your crop tool in post processing to accentuate the subject that first caught your eye.

The problem with cropping is that you are diminishing the quality of the

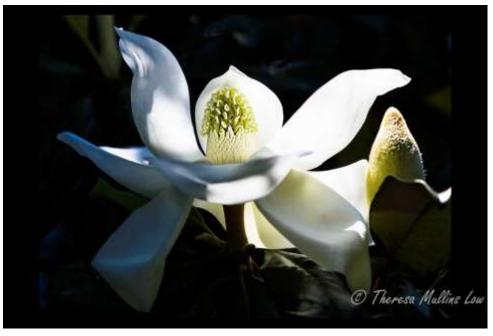

print by throwing away good pixels that could have been used on the subject. This consequently will not allow for the largest size quality print that could have been achieved. Fill the frame; keep the image simple.

Give careful thought prior to taking any photograph. What are the intentions of the final image? Study the scene and do not include anything in the photograph that will detract from the beauty or mood of the subject. Be sure to look at where the light falls on the subject. Photography is all about the light. Ask yourself when on a shoot or in the field "where is the light?" When composing your subject don't forget about the usual guideline, the rule of thirds. Your subject or points of interest in your image should be placed near the intersecting lines. But, importantly don't miss the shot, get the shot and then carefully think your final image through. Once the

technique is learned this should become a natural part of the process.

When shooting flowers you can shoot with any camera or lens just look for the light. With a normal zoom lens the shutter speed should probably be high, somewhere near 1/500 second to allow for movement of the flower or other moving critters or animals. I shoot in aperture priority but with shutter speed noted while shooting. Animals or usually shot at even higher shutter speeds near 1/1000 second.

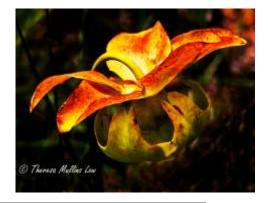

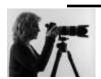

Our next LPS meeting is being held May 21, at 7:00 PM, and is held every third Thursday of each month. Our scheduled guest speaker is <u>Ken Wilson</u> a photographer with published photographs in the *Louisiana Wildflower Guide*. The meeting is held at the Goodwood Library, 1<sup>st</sup> Floor, in large conference room. For more information visit our website at: Louisiana Photographic Society

# **PSA Competition**

# Each member may submit 3 images PROJECTED IMAGE DIVISION Interclub Digital Projected Competitions

The PSA Competition for the year 2014-15 ended with Round 4 in May. LPS competed in all 4 rounds of digital competition, beginning in November 2014 and ending in May 2015. Results will be posted as soon as the scores are received.

The next competition year 2015-16 begins in November 2015. Competition images for Round 1 are due October 5th. Submit images according to the guidelines posted on the LPS website.

<u>Category</u> - This is a general category open to all digital images (color, B&W, including alterations and manipulations).

<u>Image Size</u> - Horizontal Images - MAXIMUM 1024 pixels wide; **Vertical Images** - MAXIMUM 768 pixels tall (images exceeding these restrictions will not upload)

**<u>File Name</u>** - Enter the Title of the image as the File Name (or Version Name)

**<u>Submit Entries</u>** - Email entries by the due date as follows:

Email address: psaentry@laphotosociety.com

Subject line: PSA Competition

Body of email: Enter "Title of Image - Your Name" (make sure the Title listed here

matches the File Name of the image file)

Attach image

MAXIMUM of 3 images may be submitted per person for each round

• <u>Contact</u> - If you need assistance in preparing submissions or if you have any questions, please contact the PSA Rep at <u>psaentry@laphotosociety.com</u>.

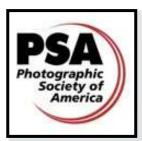

In addition to the interclub competitions you, as an individual member of PSA, can enter contests. Some are digital and some are print. Categories include <u>Individual Creative</u>, <u>Individual Portrait</u>, <u>Photo Essay</u>, <u>Nature</u>, <u>Photojournalism</u>, <u>Photo Travel</u>, and <u>Pictorial Print</u>. By visiting the links provided you will find all the guidelines and deadlines for submitting as well as galleries of previous winners. We as a club are limited to 6 images every other month but you as an individual member may submit on your own. I encourage you to consider <u>joining PSA</u>.

### Here is a partial list of the member benefits you receive for only \$45.00 a year:

- PSA Journal full-color monthly magazine (mailed & online) and annual Who's Who in Photography publication
- Opportunity to submit articles for potential publication in the PSA Journal

Access to My PSA free web site services

(e.g., Image Evaluation, Mentors, Consultants, resource links, up-to-date product and book reviews)

- Free online Individualized Photography Course, Advanced Photography Course, and Image Analysis Course
- Free Study Groups: online for digital images and via mail for prints
- Free services (e.g., Species Identification Service, Photo Travel Planning Service, Digital Product Information)
- Listing in and access to online Membership List following login
- Publication of photos on the PSA web site (e.g., a photo in the New Member Gallery on joining, in the Show Your Stuff Gallery on renewing for year two, and in ROPA Galleries following receipt of a PSA Distinction)
- Creation of a personal photo gallery on the PSA web site for posting up to twenty (20) images and a biography
- Use of PSA logo on personal web site and business card
- Competitions for specific topics/themes (e.g., Creative, Portrait) or format (e.g., 3D, digital essays, story boards, B&W prints)
- Reduced fee for PSA Adventures (e.g., Humanitarian trip to Cuba, cruises)
- **Discounts** on photography-related products and services

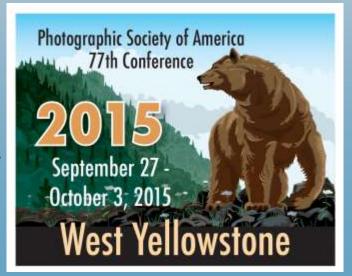

| Digital membership - (Adult or Youth)  | Includes online and mobile access to PSA Journal (NO printed PSA Journal by mail)                      |
|----------------------------------------|----------------------------------------------------------------------------------------------------|
| Digital Membership - Adult             | \$45                                                                                                   |
| Standard Membership - (Adult or Youth) | Includes printed copy of PSA Journal by mail AND complimentary access to online and mobile PSA Journal |
| Adult Membership                       | \$60                                                                                                   |

### REQUIREMENTS FOR SUBMISSION OF GSCCC COMPETITION PRINTS

### Pictorial Color, Black & White, and Nature Prints:

You are welcome to submit the maximum size, but it is not necessary or recommended, as most LPS members submit prints sizes in the range of 11x14 or 8x10.

### Photojournalism Prints: new rules effective June 2014 for Photojournalism

- ☑ print sizes are 8x10 or 8x12

The print sizes were changed in order to encourage more participation in this category.

All prints submitted for GSCCC competition must be marked on the back with the following: title of print, maker's name, LPS, and the category. Review the rules at <a href="https://www.gulfstatesccc.org">www.gulfstatesccc.org</a> to ensure that your print meets the eligibility requirements for the category of entry. Prints may be either commercially or self-printed. Clear sleeve for protection is optional, but recommended.

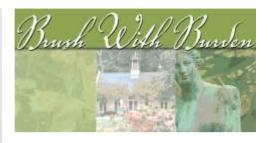

A big Thank You to all LPS Members that entered images in Brush with Burden . Our club was very well represented.

1st Place "Quiet Beauty" - Dede Lusk

3rd Place "Taking Flight" Cathy Smart

Honorable Mention "New Orleans Street Car" - Sheldon Anderson

Daryl and Sons Merit Award \$50.00

"Heartwood Pond" - Ellen Case

Acadian Framing Merit Award \$40.00 "Gimme, Gimme, Gimmie" - Butch Spelman

Acadian Framing Merit Award \$40.00 "Mardi Gras Riders" - David Howell

Co-Op Bookstore Merit Award \$25.00 "Morning Sunrise" - Randy Roussel

"What i like about photographs is that they capture a moment that's gone forever, impossible to reproduce."

- Karl Lagerfeld

"A great photograph is one that fully expresses what one feels, in the deepest sense, about what is being photographed."

— Ansel Adams

"To consult the rules of composition before making a picture is a little like consulting the law of gravitation before going for a walk."

Edward Weston

# Digital Projection - Color Level A

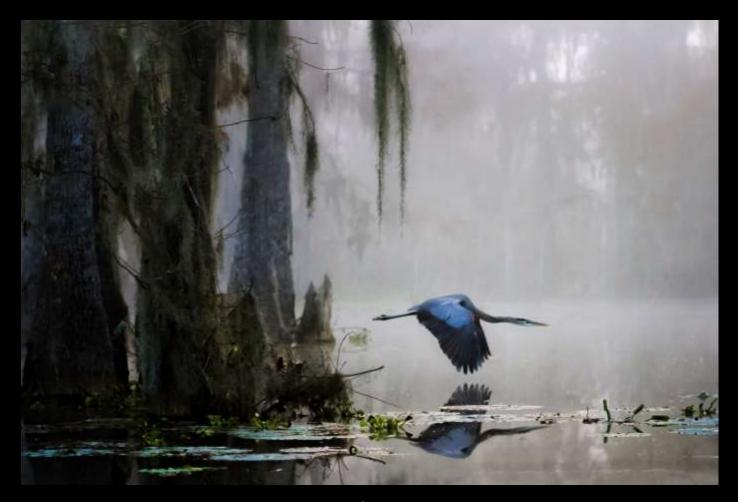

Great Blue Heron
Cathy Smart
1st Place

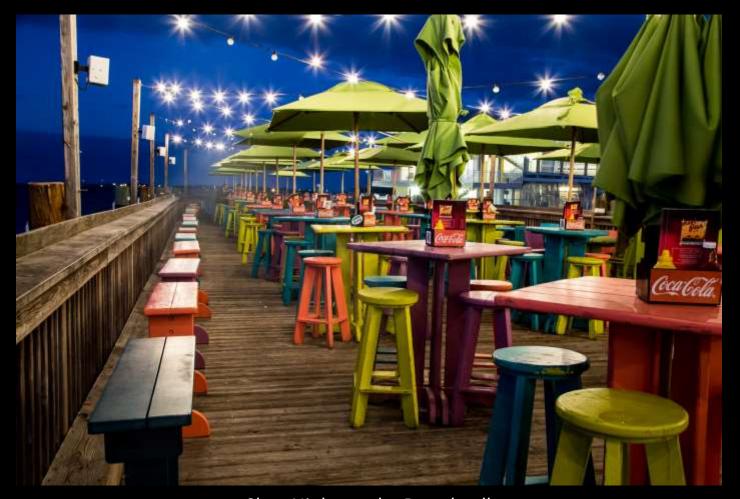

Slow Night on the Boardwalk
David Howell
2nd Place

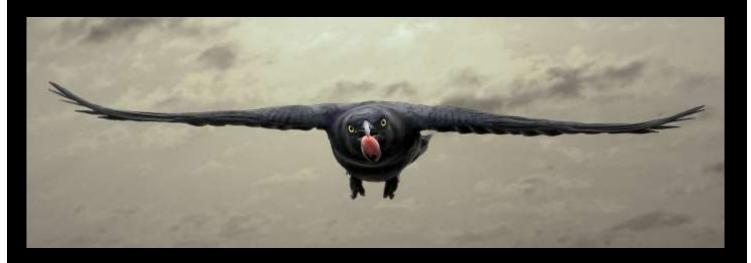

Blackbird Fly Kathy Reeves 3rd Place

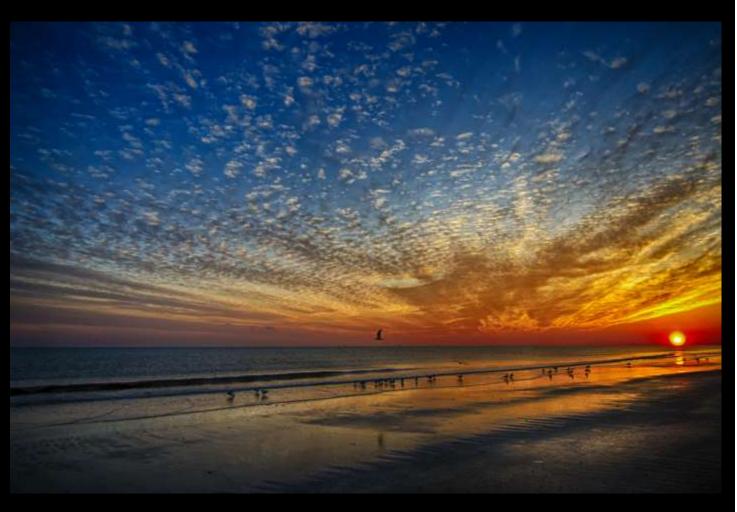

Sunset
Linda Medine
1st Honorable Mention

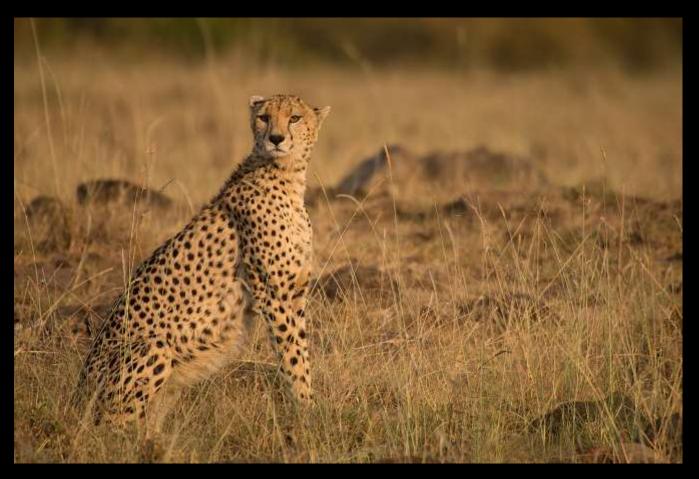

See Spot Sit
Bridget Mayo
2nd Honorable Mention

# Digital Projection - Monotone Level A

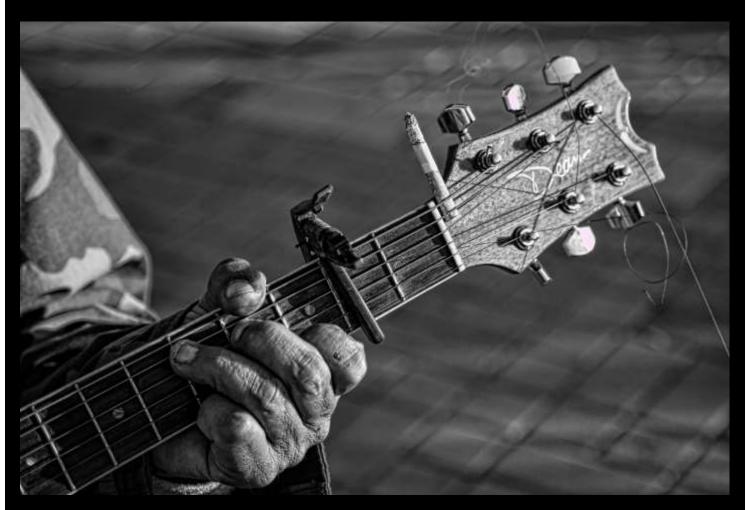

Smokin Guitar
David Howell
1st Place

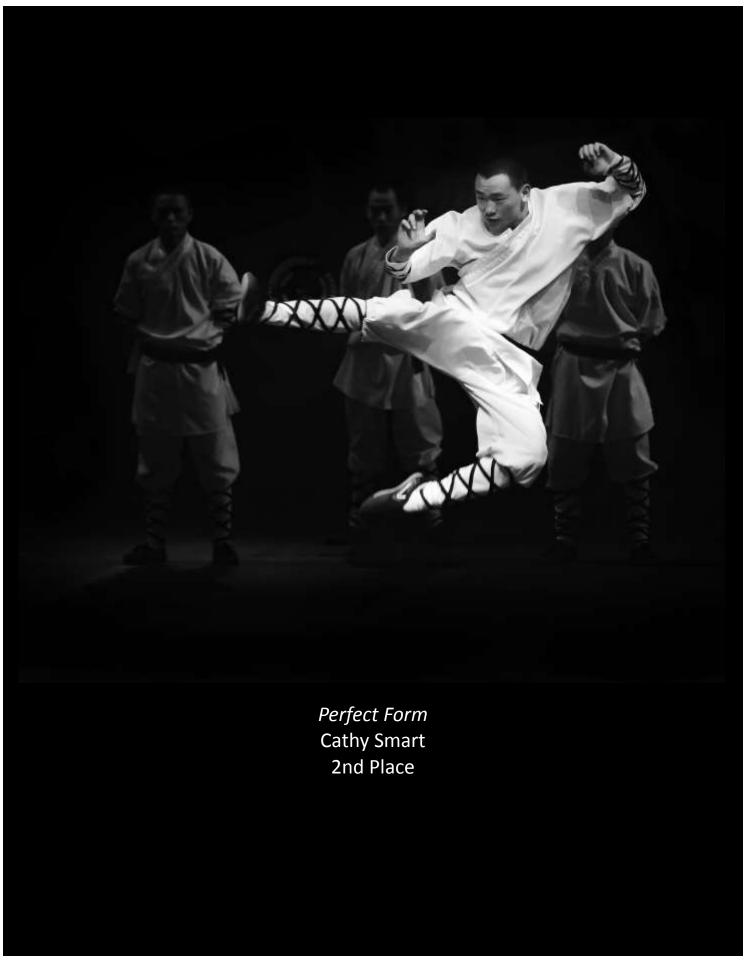

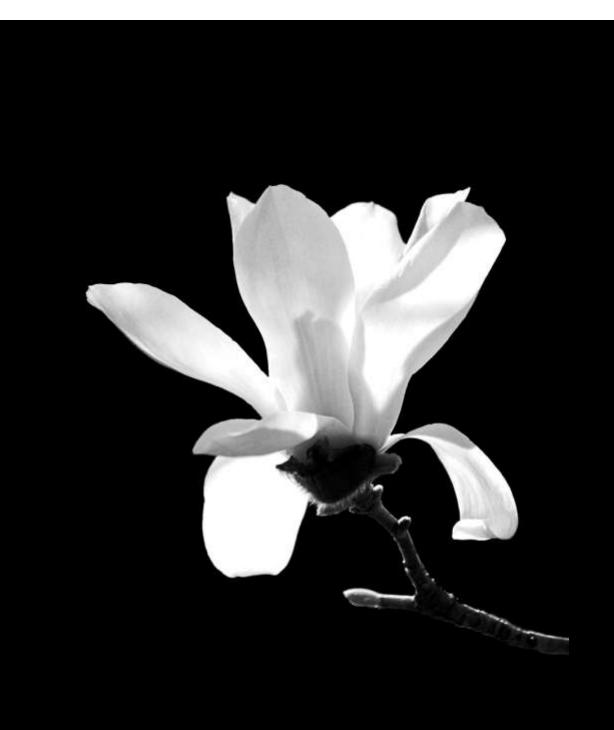

Japanese Magnolia
Bruce Roberts
3rd Place

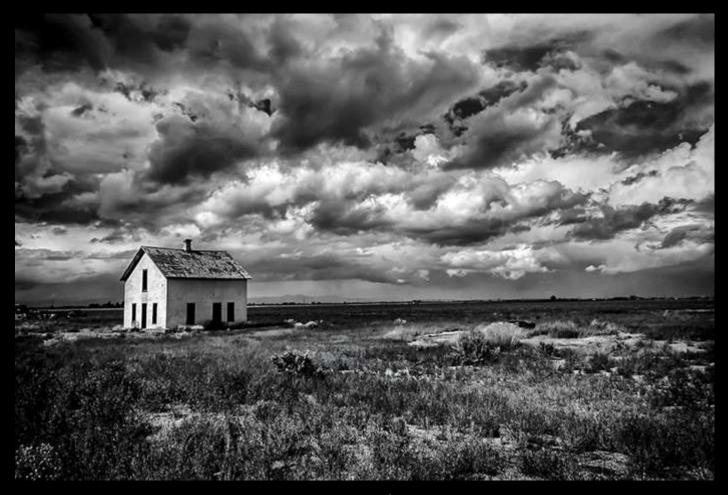

Stormy Skies
Elizabeth Mangham
1st Honorable Mention

# Digital Projection - Color **Level B**

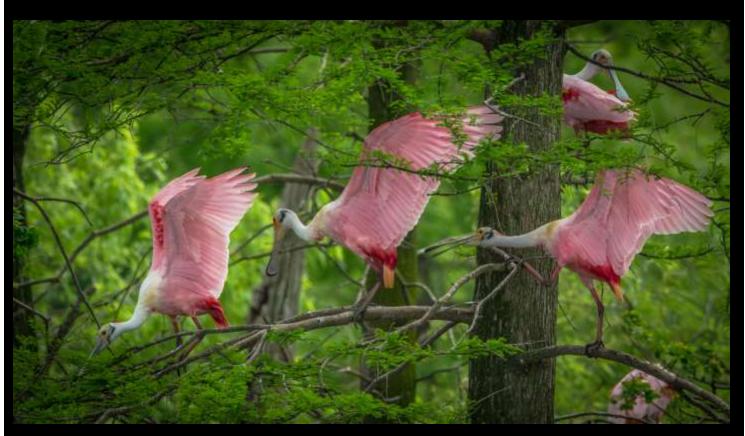

Chasing off the Competition
Chris Garcia
1st Place

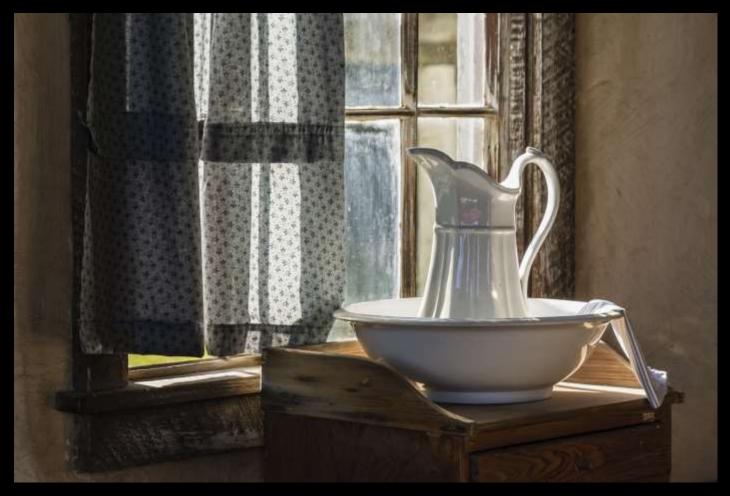

*Wash Bowl* Janet Gelpi 2nd Place

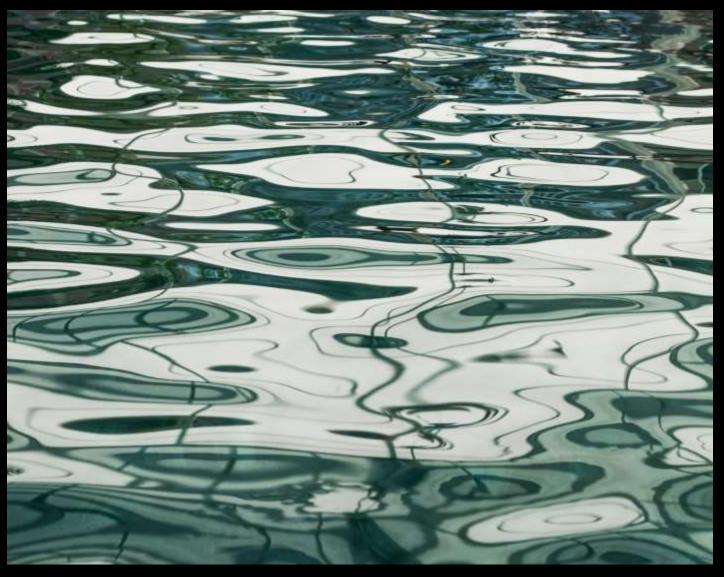

Ripple Effects
Dianne Richards
3rd Place

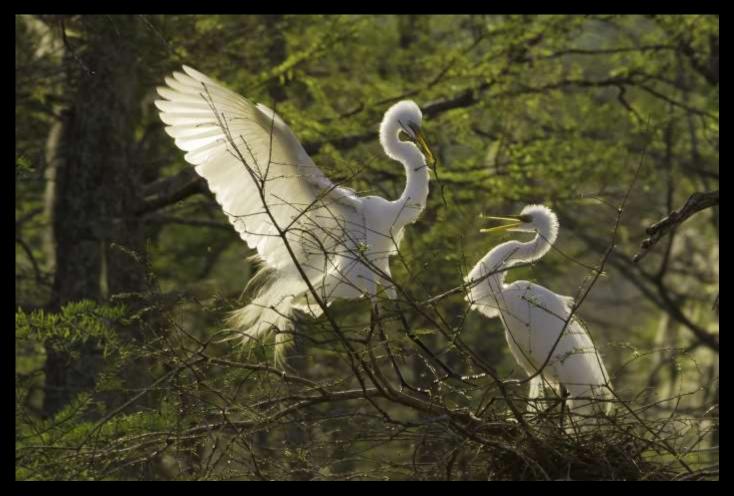

A Welcome Return
Cris Garcia
1st Honorable Mention

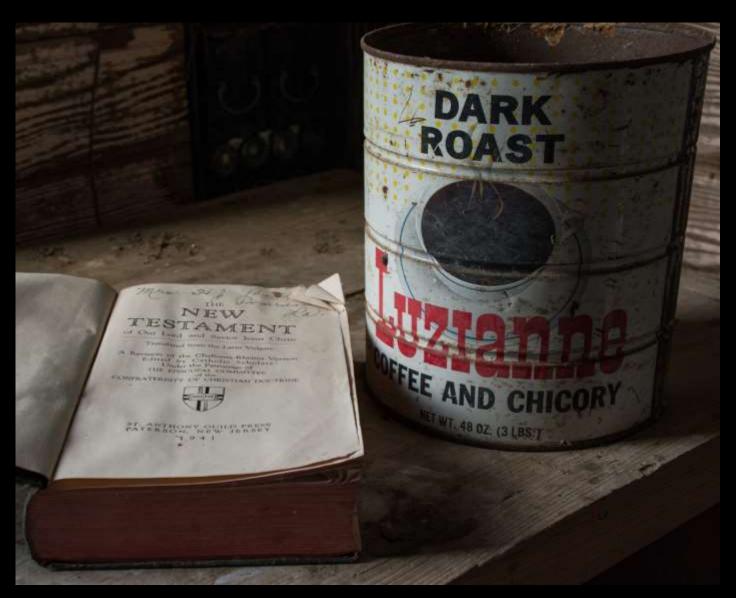

Morning Start
Darrel LeBlanc
2nd Honorable Mention

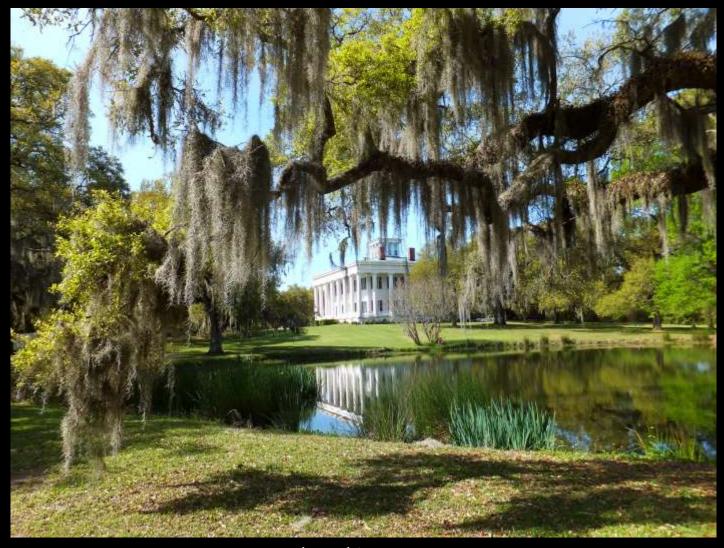

The White House
John Mayo
3rd Honorable Mention

# Digital Projection - Monotone Level B

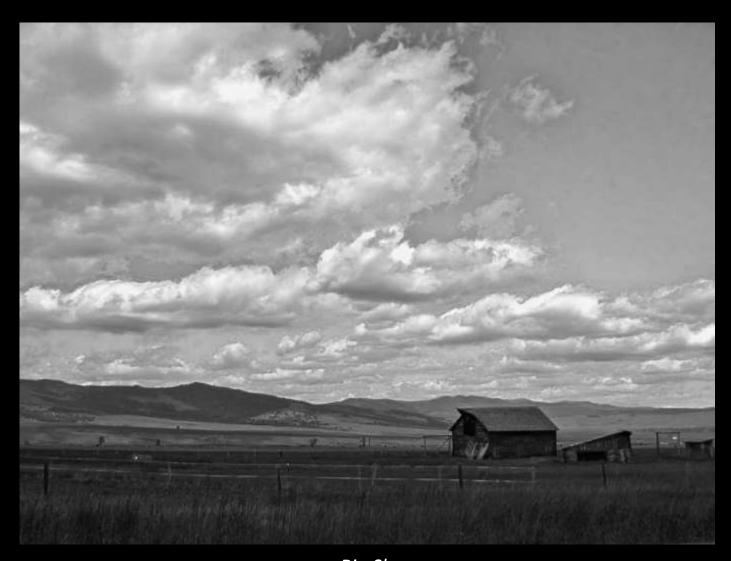

Big Sky
Thomas Turner
1st Place

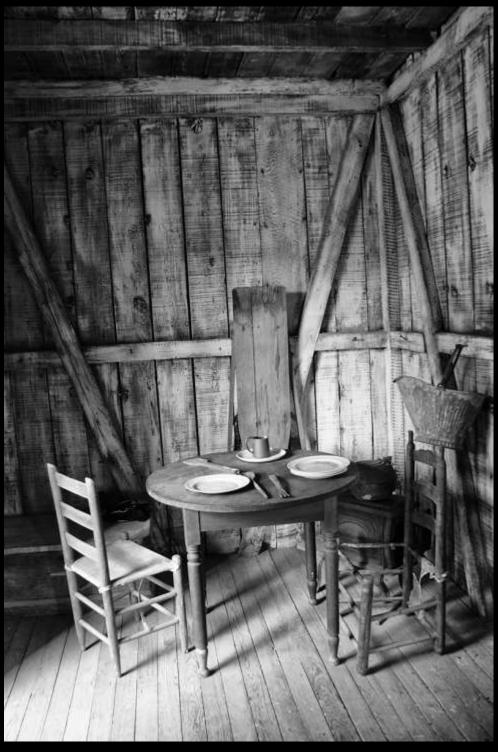

Set For Dinner
Kitty Kunhert
2nd Place

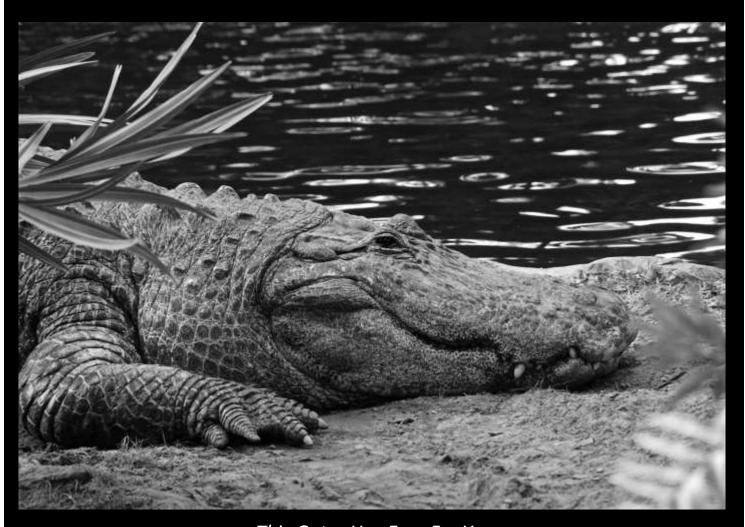

This Gator Has Eyes For You Pat Riddick 3rd Place

## Member Submissions

I have a travel blog and the following is a condensed version of a recent post. You may read the entire post at <a href="http://www.apertureofmysoul.com/2014/06/14/historic-ghost-town-texas/">http://www.apertureofmysoul.com/2014/06/14/historic-ghost-town-texas/</a>

Ghost Towns are unique echoes of history. As a child, I thought they were old towns with ghosts and never had an interest in them. In reality, they are more about history lost than the paranormal. Once bustling communities, various circumstances cause them to slip away into obscurity. Terlingua ghost town in southwestern Texas is one of these echoes.

A loosely assembled group of old and new buildings, hotels, restaurant and a cemetery, Terlingua (Three Tongues) was founded as a quicksilver mining town in the 1880's. The original site was a Mexican village on the Terlingua Creek. The Chisos Mining Company began extracting the metal Mercury from the quicksilver they mined. The town's population quickly grew to 2,000. Eventually, four mining companies mined for quicksilver in Terlingua. Production began to decline in the 1930's and stopped in the 1940's. As the mines dried up, the miners left to find work. Terlingua became a ghost town.

Spread over the rocky terrain, the cemetery caught my attention first. Speaking to its poor and rummaged past, many graves displayed hand-made wooden crosses and covered with smatterings of personal remembrances. Weathered from the harsh Chihuahua Desert temperatures, the cemetery is a mixture of old and new graves.

Walking between the graves, there is a feeling of uneasiness and curiosity. A large majority of the graves have no names on them, just a cross and trinkets. Amazed, I wondered, how do you find a loved one? My curiosity drew me from grave to grave to see its adornment.

On November 2nd, the locals come and celebrate the Day of the Dead and pay respects to the departed. Participants decorate these white bleachers with multi-colored cloths and decorations. The graves decorated with candles, a bonfire and costumes highlight this celebration.

My visit to Terlingua left a haunting impression. The feeling of a lost time permeates the air in every direction. And still, with its remnant of buildings and people...Terlingua lives.

Nancie Clark

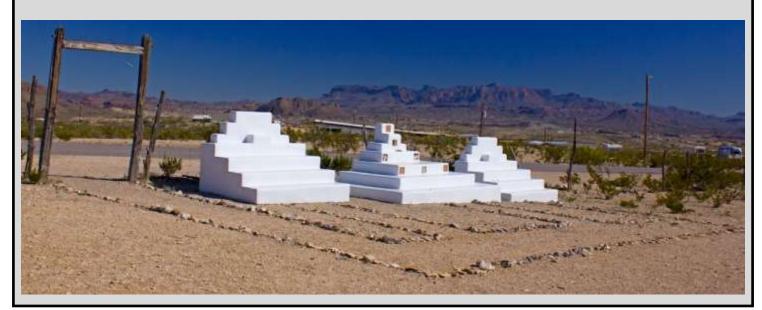

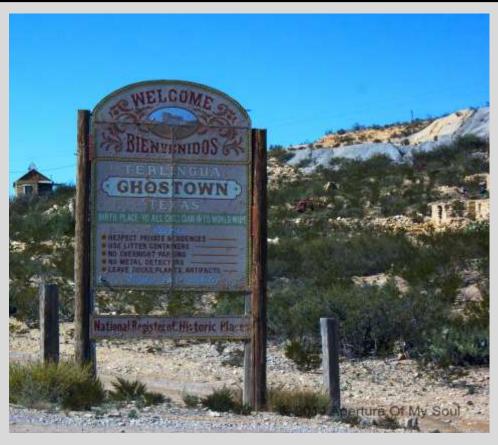

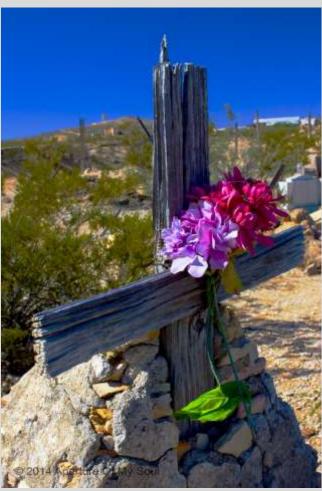

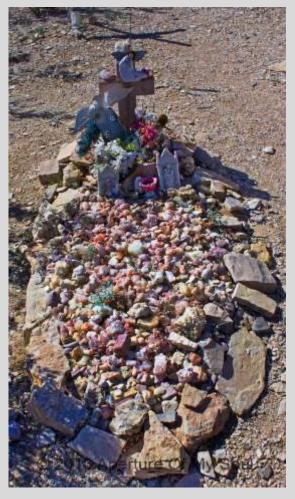

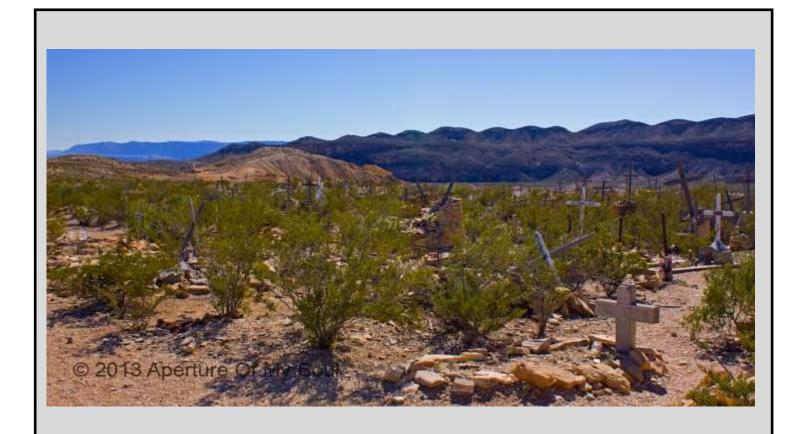

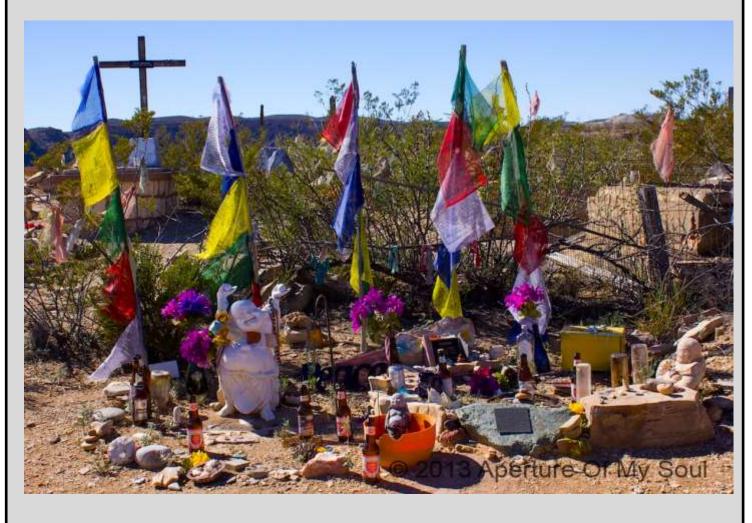

### 2015 Exhibit Schedule

You must be a current, dues paid member in order to exhibit

### Questions? Exhibit Coordinator Kathy Reeves exhibit coordinator@laphotosociety.com

### **Bluebonnet Swamp**

May 4, 2015
Theme - Nature of Louisiana
10503 N. Oak Hills Parkway
Baton Rouge, LA 70810

Located one block off of Bluebonnet Blvd. between Perkins and Highland Road. Turn toward the Whitney Bank and follow N. Oak Hills Pkwy into parking lot.

Limit 2 images, matted and framed, no larger that 16x20.

Drop off date: Monday, May 4, 2015 at 10:00 am Pick up date: Monday, June 1st, 2015 at 11:00 am

Instructions for preparing your images and labels may be found on the <u>website</u>.

#### **New Members since December 2014**

I am excited to present a list of all the members who have joined since the first of the year. I will try to add them monthly from this point forward. When you see them at a meeting please take a few minutes to get to know them. I also hope to develop and send out a short questionnaire so I can add a little information to make this easier. Please let me know if I left you off the list.

Darrell Bennett Niki Amos Bill Eroche **Dennis Charissa** Paula Braud Michelle Eroche Chris Campbell Kunta Osberry Jamey Fienberg Carmen, Patrick Laurina Conger **Hunter Guidry** Joseph Patrick Ella Hopkins Gail Dixon Kayla Patrick Michael Guillory **Tracy Hopkins Rhett Roy** Lind Michel Darrel LeBlanc Thomas Turner, Jr. **Kerry Perron** Rebecca Logan Karen Bueche Marlene Stelly **Bonnie Marquette** Scott Carmouche **Judy Bagwell Linda Roberts** Byron Landry Johnnie Brown Terry Roux **Charles Landry** Maggie Brown **Chris Stevens** Cheryle Totten **Thornton Cofield** Steven Ulery Calinda Walker Mike Cooper

# 8 Important Things to know about Lightroom Collections

A Post By: Helen Bradley

Collections in Lightroom are a key tool for organizing images. There are some benefits to working with collections and some things that it helps to know about working with them.

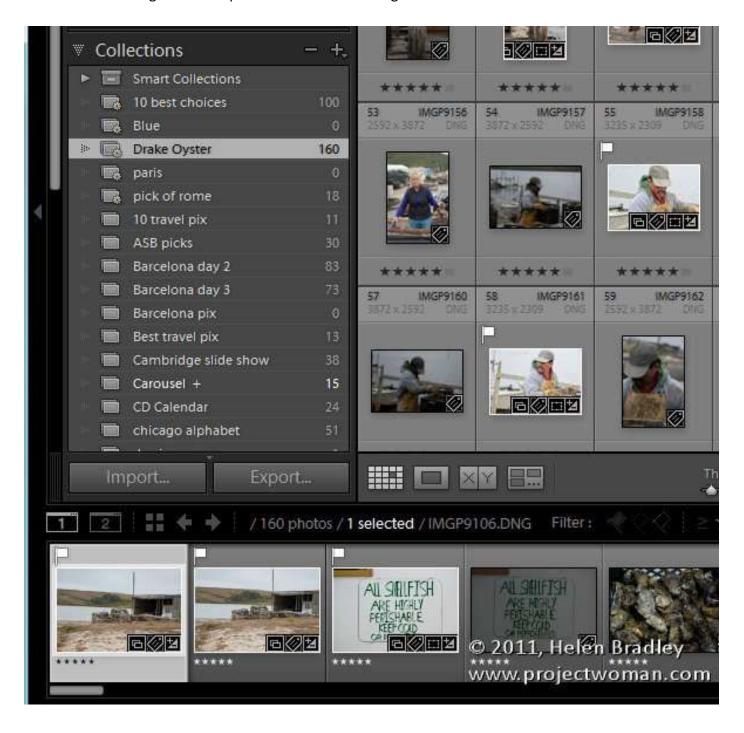

### 1. Collections: Smart or regular?

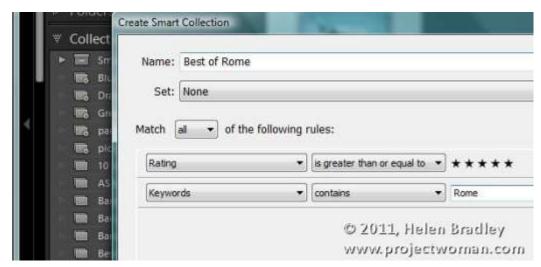

There are two types of collections in Lightroom, Smart Collections which are populated according to a filter which you define to identify images that you want included in that collection. For example, a Smart Collection might be defined as 5 star images which have a keywords that include the word Rome.

Smart Collections are dynamic so if an image no longer matches the filter you have defined for that Smart Collection it will be removed automatically from it. Likewise, newly imported or edited images which fulfill the criteria will be added automatically to that Smart Collection.

Regular Collections are collections that you populate with images that you choose to put in them. Images remain in these collections until you chose to remove them.

### 2. Sorting images in collections

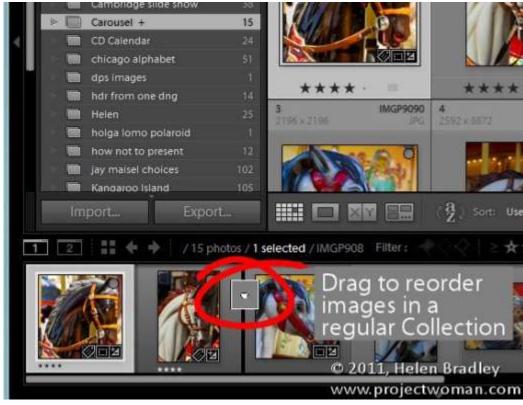

You can sort images in order in a regular collection but you cannot reorder images in a Smart Collection.

### 3. Target Collection

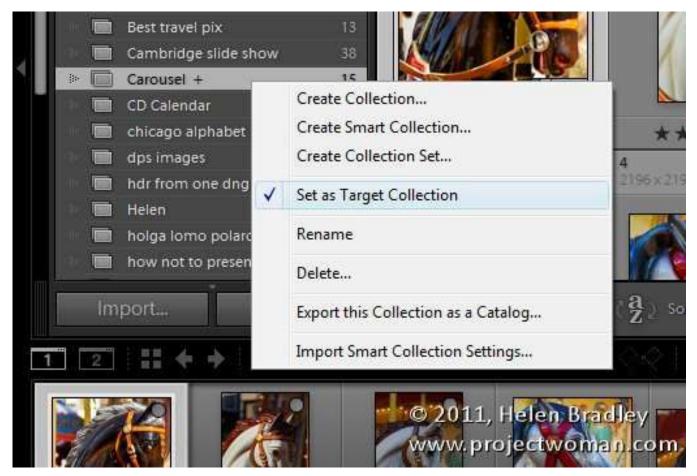

You can set a regular collection – but not a Smart Collection – to be the Target Collection. There can be only one Target collection and to make a collection a target collection, right click on its name and choose Set as Target Collection.

In future, you can add images to the Target Collection by pressing the letter B. Press the letter B again to remove the image from the Target collection.

You can identify which collection is the target collection by the plus (+) symbol which appears after its name. If you deselect the current Target Collection by right clicking its name and disabling Set as Target Collection then the Quick Collection, by default, becomes the Target Collection.

### 4. Gather images without duplication

One of the benefits of using collections to organize images is that the images in a collection can come from any location of your choice. You can create a collection of images from a number of different folders or even drives on your computer. Collections are simply a pointer to the original image, not the original image itself, so they require little additional space on your computer to store them. An image can belong to multiple collections and it will still only exist in one physical location on your computer.

### 5. Where is that image?

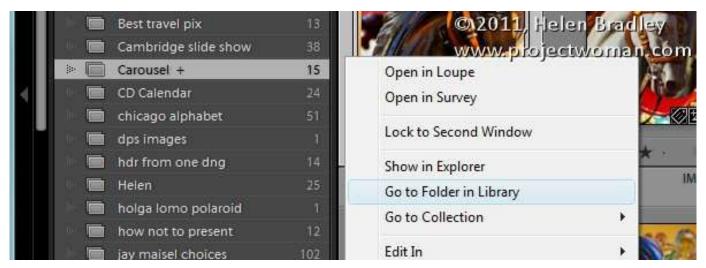

To find where an image in a collection is stored, right click on the image and choose Show Folder in Library to go to the folder in the Lightroom catalog. Alternately, choose Show in Explorer to see it in Windows Explorer (Show in Finder on the Mac).

#### 6. Collections not in the Collections Panel

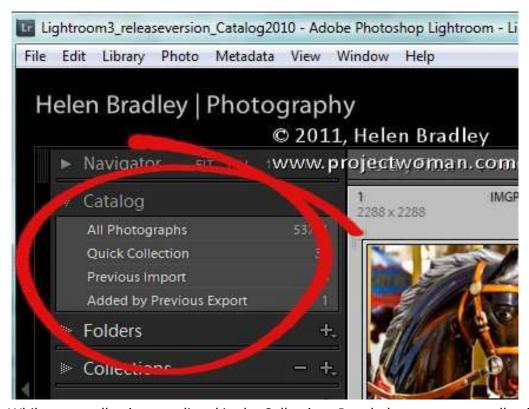

While most collections are listed in the Collections Panel, there are some collections that are not. In the Catalog panel you will find the All Photographs collection which is a collection of all the images that you have in your Lightroom catalog.

Quick Collection is a temporary collection that you can create as needed.

Previous Import is a collection containing the images in the most recent import – it changes every time you import new images into Lightroom.

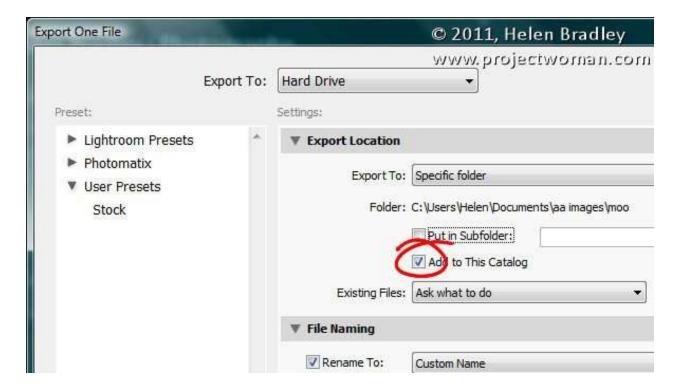

Added by Previous Export is a collection of those images that were most recently added to the Lightroom catalog as they were exported from Lightroom. There is an option in the Export dialog that lets you automatically import exported images back into the catalog.

### 7. Three Handy Collections

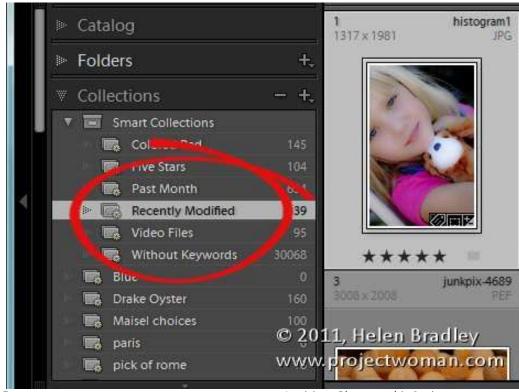

Focus Louisiana Photographic Society

There are three handy collections that are automatically created by Lightroom and which appear in your Smart Collections set. The Without Keywords smart collection contains every image in your collection that does not have keywords associated with it. It's a handy reminder of the keywording work you still have to do.

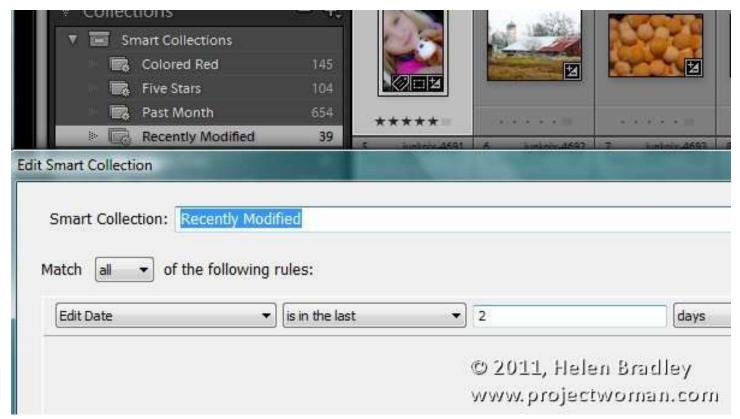

Recently Modified is a collection containing images that have been modified within the last two days. You can alter the date range by right clicking the collection, choose Edit Smart Collection and change the number of days listed. You'll see that by default it reads Edit Date... is in the last.... 2....days. You can change Days to Hours, Weeks, Months or Years and change the physical number from 2 to any number of your choice. The Past Month collection is all the images that you have shot in the last month.

### 8. Managing temporary collections

If you often make collections that you only want to keep for a day or two to complete a particular job, either create a Collection Set to contain them or add the word "temp" to the collection name. This makes it easy to see collections you can easily delete to remove clutter from your Collections panel.

### Read more from our **Post Production** category

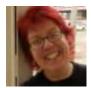

<u>Helen Bradley</u> is a Lifestyle journalist who divides her time between the real and digital worlds, picking the best from both. She writes and produces video instruction for Photoshop and digital photography for magazines and online providers world wide. She has also written four books on photo crafts and blogs at <u>Projectwoman.com</u>.

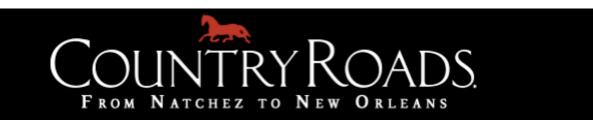

### **Relics: 2015 Photo Project**

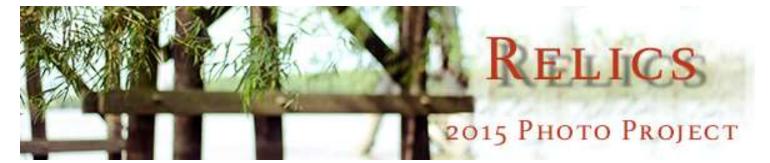

In our ongoing effort to catalog every cultural nook and cranny in the region, we turn our gaze (and lens) to the forgotten, faded things. That crumbling bridge spanning out to nowhere. That echoing building with its occupants long gone. The theme is "Relics," and we're opening the door to your photo submissions.

Each month in 2015, we will profile a different photograph on the back page of *Country Roads*, accompanied by an interview with the adventurous photographer. Are you up to snuff?

#### Here's how to enter:

Send your submissions to **photos@countryroadsmag.com** with the subject line "Relics: 2015 Photo Project." Include a short description of the photo (including a title for the photo, location, and history if you can provide it).

All photographs should be at least **300dpi** and larger than **4.5 inches**. Photographers may submit up to four photos at once. We will be accepting submissions all year.

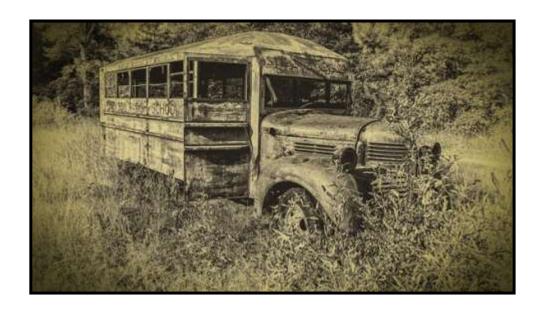

#### LPS OFFICERS

#### LPS COORDINATORS

President:

Linda Medine

president@laphotosociety.com

Vice President:

Theresa Low

vicepresident@laphotosociety.com

Past President:

David Arbour

pastpresident@laphotosociety.com

Secretary:

Cathy Smart

secretary@laphotosociety.com

Treasurer:

Janet Gelpi

treasurer@laphotosociety.com

Louisiana Photographic Society is a member of the Gulf States Camera Club Council.

The GSCCC Newsletter is available at:

http://www.gulfstatesccc.org/html/newsletters.html

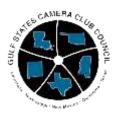

http://www.gulfstatesccc.org/

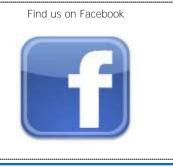

#### Digital Projection:

Gene Bachman

dpcontestcoordinator@laphotosociety.com

Education:

Debra Canatella

educationcoordinator@laphotosociety.com

Equipment:

Mike Capone

equipmentcoordinator@laphotosociety.com

Exhibits:

Kathy Reeves

exhibitcoordinator@laphotosociety.com

Facebook:

Stephanie Ross

facebookcoordinator@laphotosociety.com

Field Trips:

Ken Wilson

fieldtripcoordinator@laphotosociety.com

Greeter/Name Tags:

Stephanie Ross

facebookcoordinator@laphotosociety.com

GSCCC Representatives:

Gene Bachman - Digital

Chandan Sharma - Prints

GSCCCcoordinator@laphotsociety.com

Library:

Pat Riddick

librarycoordinator@laphotosociety.com

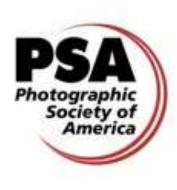

http://www.psa-photo.org/

### Membership Drive

While we are always eager to welcome new members our Membership drive continues. Please remember to pay your dues and to invite your friends and colleagues to our meeting and encourage them to join us this year. To continue to be eligible for competitions and receive the newsletter, you must be current on your dues. The membership form is at the end of the newsletter.

Monthly Competition:

Tommy Graner

monthlycompetitioncoordinator@laphotosociety.com

Newsletter:

Renee Pierce

newslettereditor@laphotosociety.com

Programs:

Pam Kaster

programscoordinator@laphotosociety.com

PSA Competition:

Cindy Hunt

psaentry@laphotosociety.com

Publicity:

Mark Claesgens

publicitycoordinator@laphotosociety.com

Refreshment:

Dennis Stevens

Website:

Theresa Mullins Low

websitecoordinator@laphotsociety.com

Competition Review Chair:

Gene Bachman

pastpresident@laphotosociety.com

The LPS website has a quick checklist for preparation of images for digital projection competitions. The new checklist can be found on the Monthly Competition page of the website, or by using this link.

LPS Members are encouraged to submit photographs and articles for inclusion in FOCUS, the Louisiana Photographic Society Newsletter. Items received up to 3 days before the end of the month will be included in the following month's newsletter.

Send your submissions to:

<u>newsletteredi-</u> <u>tor@laphotosociety.com</u>

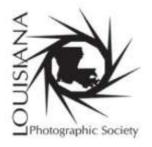

### <u> Membership Form</u>

Mail completed form and dues to:

### Louisiana Photographic Society P.O. Box 83834 ,Baton Rouge, LA 70884-3834

www.laphotosociety.com

MEMBER OF PHOTOGRAPHIC SOCIETY OF AMERICA AND GULF STATES CAMERA CLUB COUNCIL

### **WELCOME TO LOUISIANA PHOTOGRAPHIC SOCIETY**

LPS communicates to members through website, e-mail, and monthly meetings. <u>All members are encouraged to visit the LPS website at www.laphotosociety.com</u> for the latest on club news and events. The monthly newsletter "FOCUS" is available on the website on the first day of each month. Please provide an e-mail address below to receive club updates. If you do not receive e-mail communications after 30 days, notify LPS at treasurer@laphotosociety.com.

| on the first day of each month. Please provide an e-mail address below to receive club updates. If you do not receive e-mail communications after 30 days, notify LPS at <a href="mailto:treasurer@laphotosociety.com">treasurer@laphotosociety.com</a> .                                                                                                    |                                                                                                    |  |  |  |
|----------------------------------------------------------------------------------------------------|----------------------------------------------------------------------------------------------------|--|--|--|
| Select one: [ ] Membership Renewal [ ] New Member — If you are a New Member, how did you learn about LPS: [ ] Current Member [ ] LPS Website [ ] Newspaper/Magazine [ ] Social Network [ ] Other                                                                                                    |                                                                                                    |  |  |  |
| Select one: [ ] Individual Membership \$25.00/year [ ] Studen                                                                                                    | t Membership \$5.00/year–Must be a current student                                                                                                    |  |  |  |
| Name                                                                                                    | Date                                                                                                    |  |  |  |
| Address                                                                                                    | City State Zip                                                                                                    |  |  |  |
| Home Phone () Ce                                                                                                    | ell Phone ()                                                                                                    |  |  |  |
| E-mail Address                                                                                                    |                                                                                                    |  |  |  |
| [ ] Additional Family Member \$5.00/year-ONLY available with the Individual Membership, not Student Membership                                                                                                    |                                                                                                    |  |  |  |
| Name                                                                                                    | Date                                                                                                    |  |  |  |
| Mailing Address                                                                                                    | City State Zip                                                                                                    |  |  |  |
| Home Phone ()                                                                                                    |                                                                                                    |  |  |  |
| E-mail Address                                                                                                    |                                                                                                    |  |  |  |
| SPECIFY FOCUS OF PHOTOGRAPHY:                                                                                                    | SPECIFY AREA OF LEARNING INTEREST:                                                                                                    |  |  |  |
|                                                                                                    |                                                                                                    |  |  |  |
| SPECIFY AREA OF INTEREST IN CLUB PARTICIPATION:                                                                                                    |                                                                                                    |  |  |  |
| [ ] Competition (set up, tally votes, present ribbons) [ ] Education (plan/teach, set up workshops and seminars) [ ] Equipment (store, transport, set up for LPS functions) [ ] Exhibits (explore locations, set up/take down exhibits) [ ] Field Trips (plan and arrange to photograph at various sites) [ ] Gulf States Camera Club Council (GSCCC liaison, collect and submit entries for GSCCC competition) [ ] Library (display and maintain materials, check-in/out) | <ul> <li>Programs (plan speakers, make arrangements for speakers at monthly meetings)</li> <li>Projection (set up and operate equipment for digital projection competition)</li> <li>Publicity (publicize programs, meetings, events)</li> <li>Refreshments (plan and set up refreshments)</li> </ul> YOUR PARTICIPATION IS GREATLY APPRECIATED! |  |  |  |